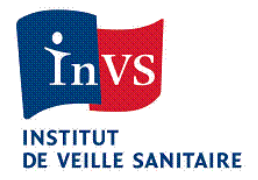

Institut de veille sanitaire 12, rue du Val d'Osne 94415 SAINT-MAURICE CEDEX Tél. : 01 41 79 67 00 Fax : 01 41 79 67 90 http://www.invs.sante.fr

Saint-Maurice, le 02/05/2014

## **CAHIER DES CHARGES**

## SYSTÈME D'INFORMATION SUR L'ACTIVITÉ DES SERVICES D'URGENCES HOSPITALIERS DANS LE CADRE DU RÉSEAU OSCOUR®

## PROCÉDURE AUTOMATIQUE D'EXTRACTION ET DE TRANSMISSION DES DONNÉES

V8

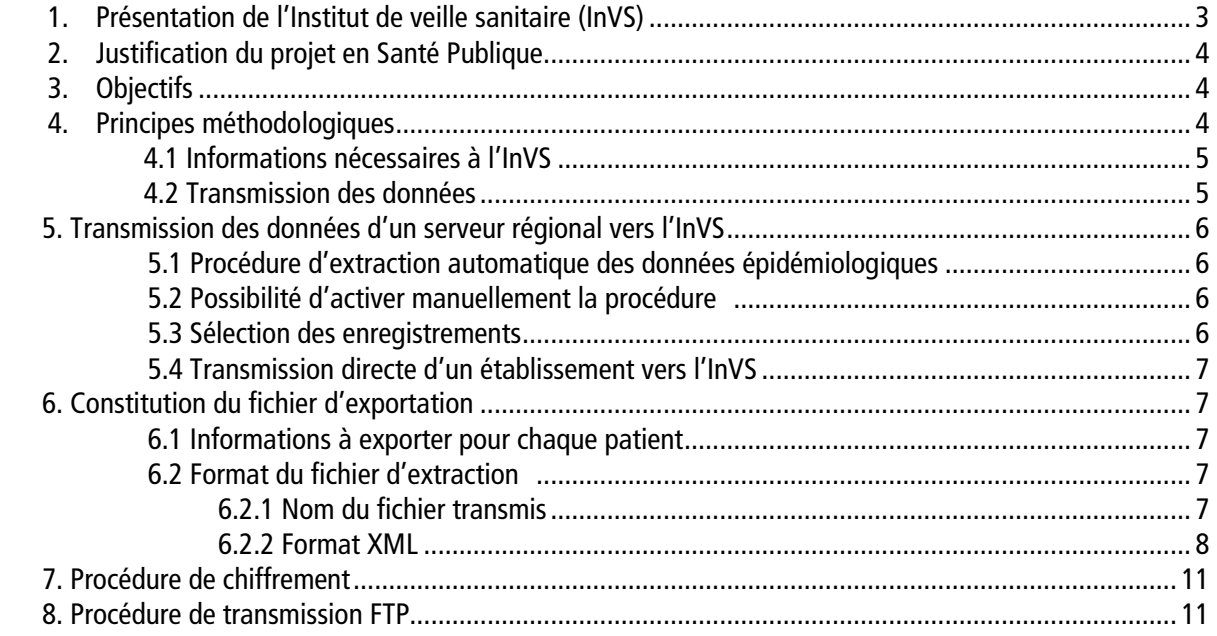

Contacts :

SurSaUD hotline : Srsdhotline@invs.sante.fr

Equipe métier Vanina BOUSQUET Epidémiologiste biostatisticienne Département de coordination des alertes et des régions 01 41 79 69 75 v.bousquet@invs.sante.fr

Céline CASERIO-SCHÖNEMANN Médecin épidémiologiste Département de coordination des alertes et des régions 01 41 79 67 54 c.caserio-schonemann@invs.sante.fr

Service des systèmes d'information Jérémie Saillant Chef de projet informatique Service des systèmes d'information 01 41 79 57 42 j.saillant@invs.sante.fr

## 1. Présentation de l'Institut de veille sanitaire (InVS)

L'Institut de veille sanitaire (InVS) est un établissement public de l'Etat, créé par la loi du 1<sup>er</sup> juillet 1998, dont l'objectif est la veille et la sécurité sanitaire en France. L'InVS, qui succède au Réseau national de santé publique (RNSP), est placé sous la tutelle du Ministère chargé de la Santé.

La mission générale de l'InVS est de surveiller en permanence l'état de santé de la population et son évolution. Cette mission repose plus spécifiquement sur des activités de surveillance épidémiologique, d'évaluation de risques et d'observation de la santé.

L'InVS est chargé en particulier de :

- détecter toute menace pour la santé et alerter les pouvoirs publics, rassembler, analyser et valoriser les connaissances sur les risques sanitaires, leurs causes et leurs évolutions,
- participer au recueil et au traitement des données sur l'état de santé de la population,
- réaliser et appuyer toute action (enquête, étude, expertise…) nécessaire à l'exercice de ses missions.

Ces missions s'appliquent à l'ensemble des domaines de la santé publique : les maladies infectieuses (VIH, hépatites virales, listériose,…), la santé environnementale (risques liés à la pollution de l'air, aux polluants chimiques,…), la santé au travail (risques d'origine professionnelle), les maladies chroniques (surveillance des cancers).

L'InVS comprend :

- une direction scientifique et de la qualité transversale chargée d'animer la stratégie scientifique de l'établissement, tant au plan national qu'européen et international ;
- un département de coordination des alertes et des régions (DCAR) chargé de la continuité de l'action de l'InVS, notamment dans la réponse aux alertes, ainsi que du pilotage du système de surveillance non spécifique SurSaUD® (Surveillance Sanitaire des Urgences et des Décès) (cf 2.) et de la cohérence de l'action de l'InVS en région ;
- 4 départements scientifiques qui exercent les missions de l'InVS dans leurs champs respectifs : le département des maladies infectieuses, le département santé environnement, le département santé travail etle département des maladies chroniques et traumatismes ;
- 5 services transversaux qui appuient l'ensemble des activités de l'InVS : le service communication, le service documentation, le service des systèmes d'information, le service financier, logistique et économique et le service des ressources humaines ;
- 17 antennes régionales nommées « Cire » déclinent les missions et relaient l'action de l'InVS au niveau régional, dont 15 en métropole et 2 ultramarines. Elles sont placées sous la responsabilité scientifique de la direction générale de l'InVS. Elles sont également sous la responsabilité administrative des Agences régionales de santé (ARS) et participent aux plateformes régionales de veille et d'urgence sanitaires. Leur mission consiste à évaluer des signaux sanitaires en s'appuyant sur des outils d'investigation et d'analyse des risques et à assurer l'animation régionale des systèmes de surveillance, dont SurSaUD®

Les personnels scientifiques de l'Institut sont en majorité des épidémiologistes, issus de différentes disciplines de la santé et des sciences de l'information (médecins, ingénieurs de génie sanitaire, pharmaciens, vétérinaires, infirmières, biostatisticiens, informaticiens, techniciens…).

Pour plus d'informations sur l'InVS : http://www.invs.sante.fr.

## 2. Justification du projet en santé publique

En France, suite à la canicule de l'été 2003, l'InVS a mis en place un système de surveillance non spécifique ou syndromique, nommé SurSaUD® . Ce système, piloté par le DCAR, repose actuellement sur 4 sources de données complémentaires : les données issues d'associations SOS Médecins, les données des structures d'urgence participant au réseau OSCOUR® (Organisation de la Surveillance Coordonnée des Urgences), les données de mortalité transmises par l'Insee et les données issues de la certification électronique des décès transmises par l'INSERM-CépiDC.

Le projet visant à permettre le recueil d'information concernant l'activité des intervenants des urgences hospitalières s'inscrit dans le cadre du réseau OSCOUR®. La constitution de ce réseau, déployé sur le territoire national (métropole et outremer), doit permettre de contribuer à une veille sanitaire susceptible 1/ de déclencher une alerte dans le contexte d'un recours aux structures d'urgence, 2/ de suivre l'évolution des épidémies saisonnières et 3/ de documenter et d'évaluer l'impact de phénomènes d'origine environnementale ou infectieuse sur le recours aux structures d'urgence.

## 3. Objectifs

L'objectif général du projet est de recueillir et de centraliser les informations relatives à l'activité des intervenants d'urgences hospitaliers, dans le cadre du réseau OSCOUR®.

Les données de l'activité des structures d'urgence hospitalières permettent une analyse épidémiologique descriptive des recours aux urgences et, par l'analyse des variations d'activité, permettent de constituer des indicateurs pour le déclenchement d'alertes sanitaires.

La mise en place de ce réseau technique de surveillance passe donc par les étapes suivantes :

- constitution de bases de données représentant l'activité des services et intervenants en urgence,
- mise à jour quotidienne et validation des ces données d'activité,
- comparaison avec des « niveaux de base » définis par référence avec les activités désaisonnalisées des années antérieures,
- détermination de signaux de franchissement de seuils d'activité,
- validation et confirmation de ces signaux pour constituer des alertes,
- investigation et confirmation par d'autres sources de données et prise en charge de l'alerte.

Ce cahier des charges décrit les modalités de la constitution d'une base nationale représentant l'activité des structures d'urgence hospitalières à des fins de veille sanitaire et de surveillance épidémiologique.

## 4. Principes méthodologiques

Ce cahier des charges s'adresse aux structures d'urgence informatisées qui souhaitent transmettre vers l'InVS les informations nécessaires à l'InVS pour constituer une base de données utile à la veille sanitaire. Sont concernés tous les patients qui ont eu recours à une structure d'urgence.

## 4.1 Informations nécessaires à l'InVS

La Direction Générale de l'Offre de Soins (DGOS), la Société Française de Médecine d'Urgence (SFMU) et l'InVS ont travaillé ensemble et ont abouti en 2006 à un consensus sur un « Résumé des Passages aux Urgences » (RPU) qui est issu des travaux de l'Observatoire Régional des Urgences de Midi-Pyrénées (Orumip) et de l'InVS (voir annexe). Ce RPU définit un ensemble d'informations à transmettre et doit pouvoir être extrait par le biais des systèmes informatiques déployés dans les structures d'urgence.

Pour chaque patient enregistré comme ayant eu recours aux urgences, les informations de ce RPU nécessaires à l'InVS sont :

- le code postal de résidence,
- la commune de résidence,
- la date de naissance,
- le sexe,

 $\overline{a}$ 

- la date et l'heure d'entrée,
- le mode d'entrée et la provenance
- le mode de transport et le mode de prise en charge,
- le motif de recours aux urgences,
- la classification de gravité,
- le diagnostic principal et les diagnostics associés,
- les actes médicaux,
- le mode de sortie et l'orientation,
- la date et l'heure de sortie.

La transmission des données épidémiologiques s'effectue une fois par jour (paramétrable) et correspond aux patients ayant eu recours aux urgences dans les sept journées précédentes.

La constitution des fichiers et le transfert seront automatisés.

#### 4.2 Transmission des données

Deux architectures sont possibles pour la transmission des RPU vers le serveur national de l'InVS :

1. Par l'intermédiaire d'un serveur régional (concentrateur de RPU)

Ce serveur régional, quand il existe, centralise les données des patients consultant dans les structures d'urgence de la région. Les structures d'urgence transmettent leurs données au serveur régional en suivant les modalités de transfert qui seront définies par cette structure régionale. Ces données sont ensuite redirigées vers l'InVS en suivant les modalités de transfert définies dans ce cahier des charges.

2. Directement à partir des structures d'urgence

Les structures d'urgence qui en ont la capacité peuvent transmettre leurs données directement vers le serveur national de l'InVS en suivant les modalités de transfert définies dans ce cahier des charges. Cette solution est envisageable de façon temporaire lorsqu'il n'existe pas encore de serveur régional capable de centraliser les données pour la région.

L'arrêté du 24 juillet 2013<sup>1</sup> prévoit que les informations contenues dans les RPU soient adressées par la structure d'urgence à l'ARS (ou l'organisme sous délégation chargé de la gestion des RPU : plate-forme régionale, ORU, GCS, télésanté …).

Dans le cadre de cet arrêté, il est donc demandé aux établissements de privilégier, quand cela est possible, le transfert vers le niveau régional. Ce mode de transfert est conditionné à l'existence préalable d'une structure régionale en capacité de collecter et de centraliser les données régionales, d'effectuer un contrôle qualité de ces données puis d'en assurer la transmission quotidienne vers l'InVS.

A terme, lorsque l'ensemble des régions disposeront d'un concentrateur régional de RPU, la transmission des RPU devra s'effectuer via ce concentrateur.

<sup>&</sup>lt;sup>1</sup> Arrêté du 24 juillet relatif au traitement des données d'activité médicale produites par les établissements de santé publics ou privés ayant une activité de médecine d'urgence et à la transmission d'informations issues de ce traitement dans les conditions définies à l'article L.6113-8 du code de la santé publique et dans un but de veille et de sécurité sanitaires (complété par l'instruction N°DGOS/R2/DGS/DUS/2013/315 du 31 juillet 2013 relative aux résumés de passage aux urgences).

## 5. Transmission des données d'un serveur régional vers l'InVS

L'objectif de la demande de l'InVS est la mise en place d'une procédure informatisée au sein de chacune des structures régionales participant au réseau OSCOUR®, permettant l'extraction des données et leur transmission vers un serveur national à l'InVS. Les envois se font par établissement.

La procédure d'extraction et de transmission vers le serveur devra s'activer de façon automatique et quotidienne, sans intervention humaine. Toutefois, une possibilité d'activer manuellement cette procédure doit être mise en place.

## 5.1 Procédure d'extraction automatique des données épidémiologiques

Le déroulement automatique de la procédure est le suivant :

- activation de la procédure à une heure donnée, à définir en collaboration avec chacun des services d'urgences hospitaliers (au plus tard, les données doivent arriver à l'InVS à 4 heures du matin du jour J),
- sélection des enregistrements concernant les patients qui ont eu recours aux urgences dans les 7 journées précédentes (de minuit à minuit, 7 journées),
- extraction des données relatives aux enregistrements sélectionnés et genèse d'un fichier ascii,
- chiffrement du fichier généré,
- transmission de fichier chiffré via le protocole FTP.

Une possibilité de changer ces paramètres de façon simple, doit être disponible. Les paramètres sont : l'heure d'activation de cette procédure, les heures de sélection, la clé publique pour la procédure de chiffrement, l'adresse IP publique, le login et le mot de passe pour la procédure de transmission vers le serveur.

## 5.2 Possibilité d'activer manuellement la procédure

La procédure demandée doit être activable manuellement pour une transmission ponctuelle. Dans ce cas, la période de sélection des enregistrements devra être indiquée par l'utilisateur.

Le déroulement manuel de la procédure est le suivant :

- indication de la période de sélection (date de début et date de fin),
- sélection de l'établissement ou de l'ensemble des établissements à transférer,
- sélection des enregistrements concernant les patients qui ont eu recours aux urgences dans la période indiquée,
- extraction des données relatives aux enregistrements sélectionnés et genèse d'un fichier ascii,
- chiffrement du fichier généré,
- transmission de fichier chiffré via le protocole FTP.

## 5.3 Sélection des enregistrements

Seront sélectionnés, pour chaque établissement, tous les patients ayant eu recours au service d'urgences pendant la période d'exportation même s'ils n'ont pas encore quitté le service d'urgences.

La période sélectionnée par défaut pour la procédure automatique correspond aux 7 dernières journées. L'utilisateur devra indiquer la période pour la procédure manuelle.

## 5.4 Transmission directe d'un établissement vers l'InVS

Dans le cas de figure où il n'existe pas encore de concentrateur régional permettant une transmission groupée des RPU, cette transmission pourra s'effectuer directement à partir de l'établissement vers l'InVS. Les procédures d'extraction automatique des données, d'activation manuelle de la procédure et de sélection des enregistrements sont les mêmes que lors d'une transmission par une plate-forme régionale.

Les établissements avec plus d'un service d'urgences hospitalier feront un seul envoi vers l'InVS pour l'ensemble des services. Dans le cas où une impossibilité technique ne permet pas de réaliser un seul envoi, l'établissement peut automatiser un envoi par service. Dans ce cas, il doit donner un numéro d'ordre à chaque service. Ce numéro d'ordre servira à rendre unique le nom des fichiers lors du transfert vers l'InVS (\$6.2).

A terme, lorsque l'ensemble des régions disposeront d'un concentrateur régional de RPU, la transmission des RPU devra s'effectuer via ce concentrateur.

## 6. Constitution du fichier d'exportation

## 6.1 Informations à exporter pour chaque patient

Les informations à extraire du système d'information sont (cf nouvelle fiche RPU) :

- pour chaque envoi :
	- identification de l'établissement : numéro finess **géographique** de l'établissement
	- date et heure de début et de fin de la période transmise
- pour chaque patient :
	- code postal de résidence
	- nom de la commune de résidence
	- date de naissance
	- sexe
	- date et heure d'entrée
	- mode d'entrée et provenance
	- mode de transport et prise en charge durant le transport
	- motif de recours aux urgences
	- classification de gravité
	- diagnostic principal et diagnostics associés
	- actes médicaux
	- mode de sortie, destination et orientation du patient
	- date et heure de sortie

## 6.2 Format du fichier d'extraction

Le fichier généré avec les informations citées ci-dessus sera un fichier ascii. Le format du fichier généré aura une structure de type XML. Ce choix permet de garantir la pérennité de l'architecture en fonction de l'évolution des différents intervenants et l'interopérabilité des logiciels.

## 6.2.1 Nom du fichier transmis

Afin d'éviter tout conflit entre fichiers émis par différents services et de faciliter l'analyse technique, le nom du fichier d'extraction est rendu unique. Il est constitué du caractère O, du numéro finess géographique (9 chiffres), du caractère \_, d'un numéro d'ordre donné par l'établissement pour les services d'urgences, du caractère \_, de la date et de l'heure (à la seconde) de l'extraction. L'extension est .XML.

Exemple : O310783048\_0\_20070123102025.xml pour un fichier généré par l'hôpital de Purpan (310783048), le 23/01/2007 à 10h20'25''.

## 6.2.2 Format XML

|                         |                                 | $\alpha$ ?xml version="1.0" encoding="ISO-8859-1" ?>         |                  |  |
|-------------------------|---------------------------------|--------------------------------------------------------------|------------------|--|
| $<$ OSCOUR $>$          |                                 |                                                              |                  |  |
|                         | <etablissement></etablissement> |                                                              |                  |  |
|                         | <finess></finess>               | numéro finess géographique de l'établissement                |                  |  |
|                         |                                 | Format: 9 caractères                                         | $<$ /FINESS $>$  |  |
|                         | $<$ ORDRE $>$                   | numéro d'ordre donné par l'établissement                     |                  |  |
|                         |                                 | Format : 1 caractère (=0 si un seul envoi par établissement) |                  |  |
|                         |                                 |                                                              | $<$ /ORDRE $>$   |  |
|                         | $<$ EXTRACT $>$                 | date et heure d'extraction de l'information                  |                  |  |
|                         |                                 | Format: JJ/MM/AAAA hh:mm:ss                                  | $<$ /EXTRACT $>$ |  |
|                         |                                 | <datedebut> date de début de la période couverte</datedebut> |                  |  |
|                         |                                 | Format: JJ/MM/AAAA                                           |                  |  |
|                         | <datefin></datefin>             | date de fin de la période couverte                           |                  |  |
|                         |                                 | Format: JJ/MM/AAAA                                           |                  |  |
|                         |                                 |                                                              |                  |  |
|                         | <passages></passages>           |                                                              |                  |  |
|                         | <patient></patient>             |                                                              |                  |  |
|                         | $<$ CP $>$                      | code postal de résidence                                     |                  |  |
|                         |                                 | Format: 5 caractères                                         | $<$ /CP $>$      |  |
|                         | <commune></commune>             |                                                              |                  |  |
|                         |                                 | nom de la commune de résidence                               |                  |  |
|                         |                                 | Format : caractères                                          |                  |  |
| <naissance></naissance> |                                 |                                                              |                  |  |
|                         |                                 | date de naissance                                            |                  |  |
|                         |                                 | Format: JJ/MM/AAAA                                           |                  |  |
|                         | $<$ SEXE $>$                    | vide correspond à incertain                                  |                  |  |
|                         |                                 | sexe<br>Format: 1 caractère                                  |                  |  |
|                         |                                 | Codes: M - masculin                                          |                  |  |
|                         |                                 | F - féminin                                                  |                  |  |
|                         |                                 | I - inconnu                                                  | $<$ /SEXE $>$    |  |
|                         | $<$ ENTREE $>$                  | date et heure d'entrée                                       |                  |  |
|                         |                                 | Format: JJ/MM/AAAA hh:mm                                     | $<$ /ENTREE $>$  |  |
|                         | <mode_entree></mode_entree>     |                                                              |                  |  |
|                         |                                 | Mode d'entrée PMSI                                           |                  |  |
|                         |                                 | Format : 1 caractère                                         |                  |  |
|                         |                                 | Codes: 6 - mutation                                          |                  |  |
|                         |                                 | 7 - transfert                                                |                  |  |
|                         |                                 | 8 - domicile                                                 |                  |  |
|                         | <provenance></provenance>       |                                                              |                  |  |
|                         |                                 | <b>Provenance PMSI</b>                                       |                  |  |
|                         |                                 | Format : 1 caractère                                         |                  |  |
|                         |                                 | Codes: 1 - mutation ou transfert du MCO                      |                  |  |
|                         |                                 | 2 - mutation ou transfert du SSR                             |                  |  |
|                         |                                 | 3 - mutation ou transfert du SLD                             |                  |  |
|                         |                                 | 4 - mutation ou transfert du PSY                             |                  |  |
|                         |                                 | 5 - PE autre qu'organisationnelle                            |                  |  |
|                         |                                 | 6 - hospitalisation à domicile <sup>2</sup>                  |                  |  |

 2 Les codes 6 et 7 correspondent à des codes du PMSI et ont été ajoutés à la définition du RPU le 16/09/13.

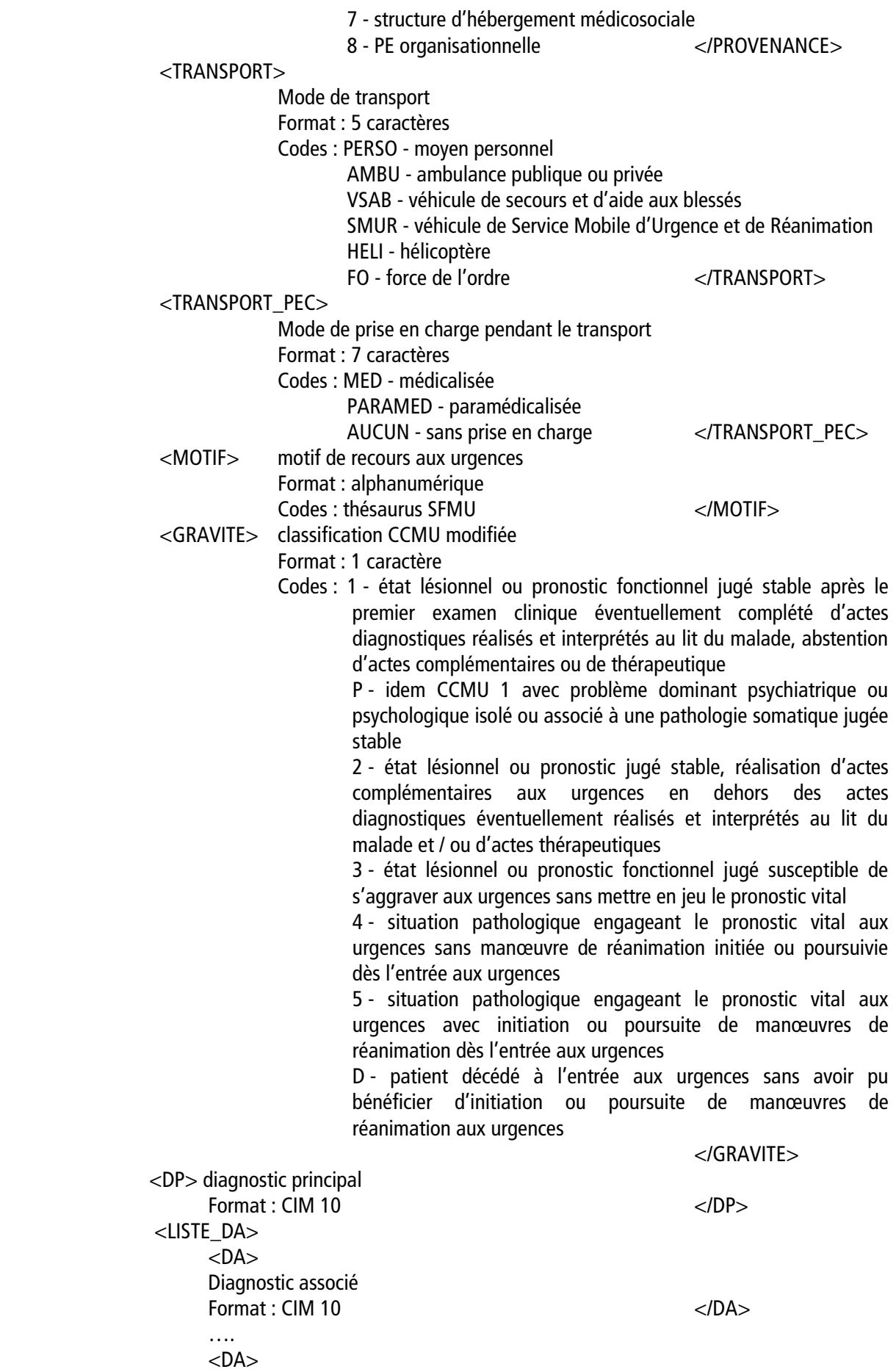

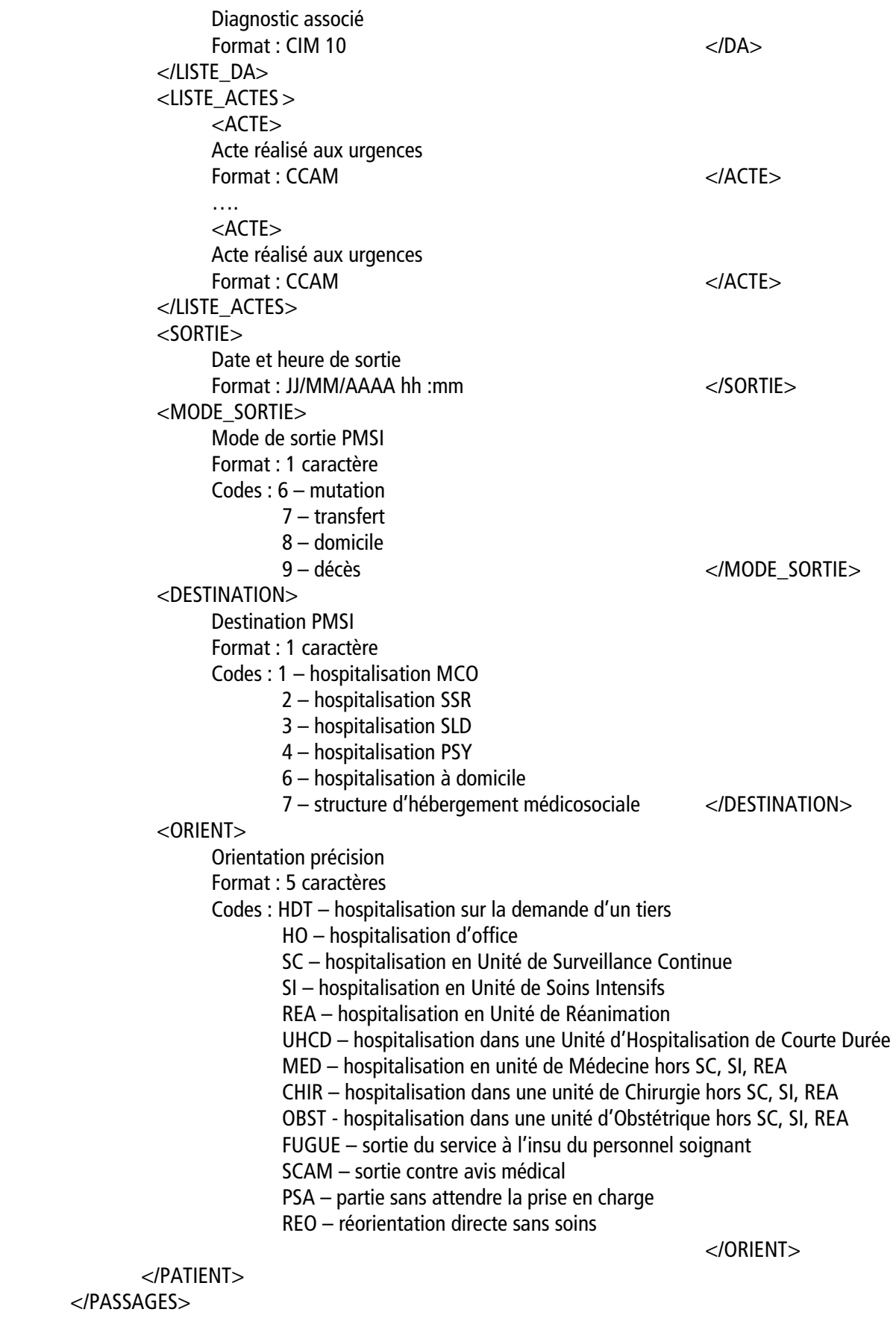

</OSCOUR>

## 7. Procédure de chiffrement

Les fichiers seront chiffrés avant leur transmission vers l'InVS. L'outil utilisé pour le chiffrement des fichiers est le logiciel GnuPG dans sa dernière version. Ce logiciel est la version gratuite et libre du standard de cryptographie forte OpenPGP.

Les guides d'utilisation, FAQ, sources et binaires du logiciel sont disponibles sur le site http://www.gnupg.org et sur de nombreux sites miroirs référencés depuis cette même adresse.

Une paire de clé privée/publique sera générée par l'InVS. L'InVS détiendra la clé privée et fournira sa clé publique aux entités ayant à lui transmettre les fichiers.

#### 8. Procédure de transmission FTP

La procédure de transmission doit être automatisée et intégrée dans le système informatique des établissements participants ou des serveurs régionaux. La transmission se fera via le protocole FTP. L'adresse IP publique, le login et le mot de passe seront fournis par l'InVS. Ils seront intégrés dans la procédure.

Le protocole d'échange basé sur FTP permet de coordonner les transmissions de plusieurs sites à la fois, ainsi que de synchroniser les traitements de transmissions effectués par les sites et les traitements d'intégration de données effectués par le serveur de l'InVS.

En cas de blocage du serveur FTP (par exemple, saturation inopinée de la gestion des clients FTP), le module de transmission attend un court délai (paramétrable) puis retransmet. L'opération est réitérée 5 fois de suite en cas d'échec (20s d'attente préconisées, soit 5 tentatives de connexion FTP en une minute et 40 secondes). En cas d'échec des 5 tentatives, le système mémorise le problème. Toutes les 10 minutes, le module se déclenche selon le même principe.

En cas d'incapacité à transmettre les fichiers vers le serveur de l'InVS, les données continuent cependant à être extraites et sont stockées localement en attendant d'être transmises. Au moment du rétablissement des transmissions, les fichiers d'extraction ainsi cumulés sont envoyés en masse vers le serveur de l'InVS.

Si un fichier bloque au moment de la transmission, l'administrateur du site isole le fichier pour analyse et laisse le flux des autres fichiers reprendre automatiquement son cours normal.

A la fin de chaque transaction FTP (de un à plusieurs fichiers à la fois), le module ferme sa connexion avec le serveur FTP.

Il est demandé que le module de transmission automatique FTP ne soit pas intégré dans le module d'extraction. Dans le cas où la solution FTP ne serait plus valide du fait d'une montée en charge des partenaires du réseau, le changement de technologie de transmission des fichiers devra être envisagé.

L'arrêt et le lancement de l'automate de transmission sont des opérations accessibles uniquement par un administrateur système du service d'urgences.

ANNEXE: Résumé de Passage aux Urgences (RPU)

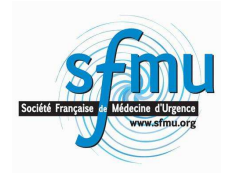

## <sup>S</sup>ociété Française de Médecine d'Urgence

**Président : Dr Jeannot Schmidt**

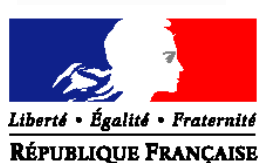

**MINISTERE DE LA SANTE ET DES SOLIDARITES** 

DIRECTION DE L'HOSPITALISATION ET DE L'ORGANISATION DES SOINS

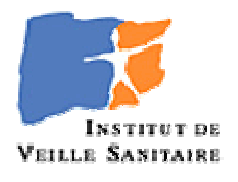

#### Résumé de Passage aux Urgences (RPU)

La production d'un résumé de passage aux urgences (RPU) à l'issue d'un séjour dans une structure d'urgence apporte des informations essentielles tant pour les dispositifs de veille régionaux (observatoires régionaux des urgences, agences régionales d'hospitalisation) que pour les dispositifs nationaux (Ministère, Institut de Veille Sanitaire) ou les professionnels des établissements de santé pour le pilotage de leur service.

La Direction Générale de l'Offre de Soins (DGOS), la Société Française de Médecine d'Urgence (SFMU) et l'Institut de veille sanitaire (InVS) ont abouti à un consensus sur un RPU « socle de base » qui est issu des travaux de l'Observatoire Régional des Urgences de Midi Pyrénées (Orumip) et de l'InVS. Ce RPU représente un format de données à transmettre et doit pouvoir être extrait des systèmes informatiques déployés dans les structures d'urgence. A ce titre, il devra constituer une fonctionnalité impérative. Ce RPU pourra être enrichi par les régions ou les professionnels pour des besoins d'exploitations complémentaires.

Vous trouverez ci-joint le format de ce RPU.

# **FORMAT RPU NATIONAL**

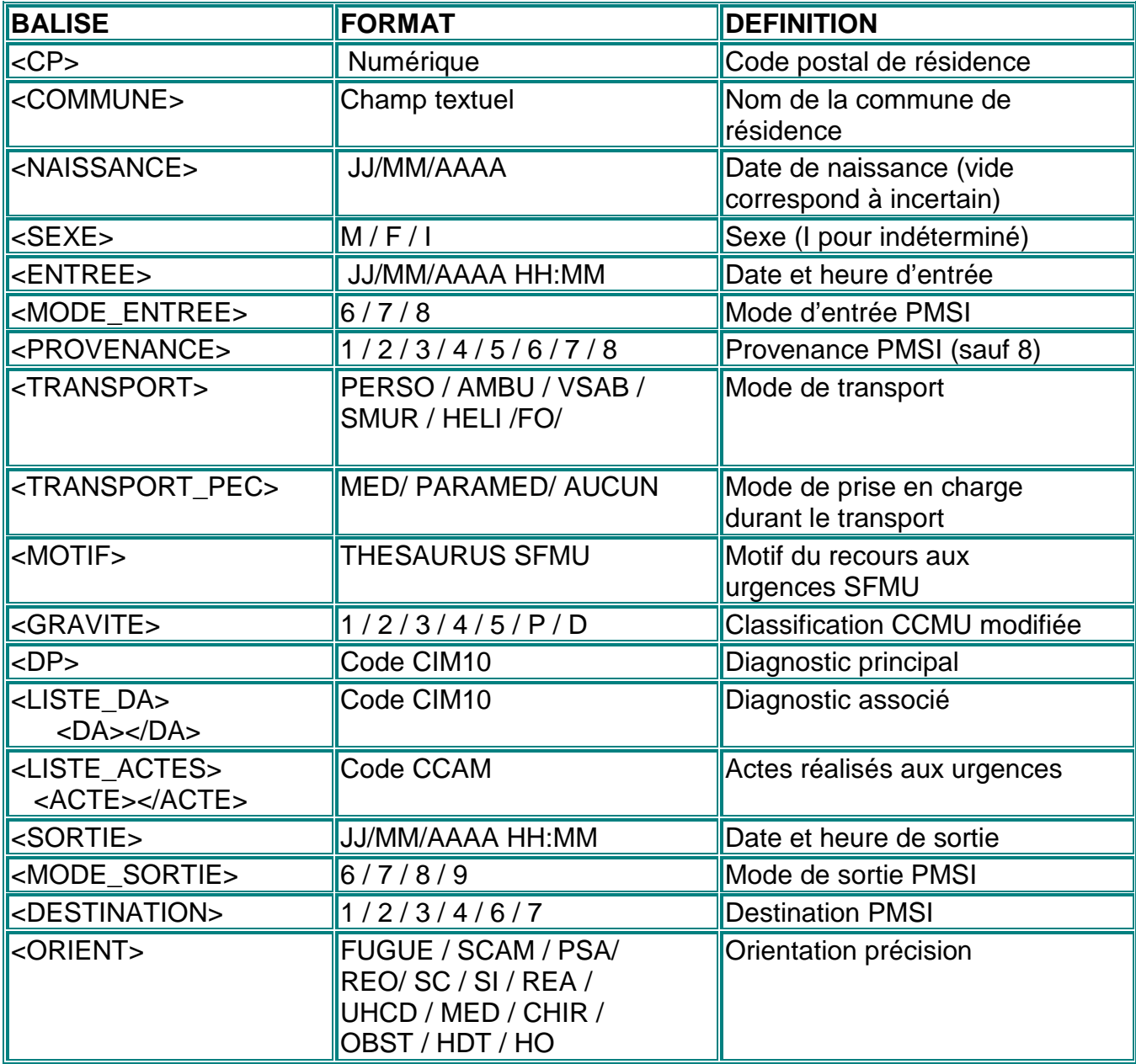

## **COMMENTAIRES**

#### CODE POSTAL

- Si le code postal précis est inconnu : le numéro du département suivi de 999
- Pour les malades résidant hors de France : 99 suivi du code INSEE du pays
- Si le département ou le pays de résidence est inconnu : 99999

#### **COMMUNE**

• dénomination de la commune de résidence du patient

#### DATE DE NAISSANCE

Le champ est laissé à vide dans les cas suivants :

- Date de naissance non fiable ou méconnue
- Patient admis aux urgences et demandant à garder l'anonymat conformément aux dispositions légales
- Droit CNIL exprimé par le patient pour supprimer les informations le concernant

## MODE D'ENTREE

- « 6 » Mutation le malade vient d'une autre unité médicale de la même entité juridique Pour les établissements privés visés aux alinéas d'et e de l'article L162-22-6 du code de la sécurité sociale (CSS) (Cf annexe). Si le patient provient d'un autre établissement de la même entité juridique le mode d'entrée à utiliser est le 7 (Cf ci-dessous)
- « 7 » Transfert le malade vient d'une autre entité juridique (sauf cas particulier décrit cidessus).
- « 8 » Domicile : le malade vient de son domicile ou de son substitut, tel une structure d'hébergement médico-social. Ce mode inclut les entrées à partir de la voie publique. Le code 8 du mode d'entrée est à utiliser en cas de naissance d'un nouveauné quelle que soit la situation d'hospitalisation ou de non hospitalisation de la mère.

#### PROVENANCE

En cas d'entrée par mutation ou transfert

- «1» En provenance d'une unité de soins de courte durée (MCO)
- «2» En provenance d'une unité de soins de suite ou de réadaptation
- «3» En provenance d'une unité de soins de longue durée
- «4» En provenance d'une unité de psychiatrie

En cas d'entrée à partir du domicile :

- «5» Prise en charge aux urgences autre que pour des raisons organisationnelles
- $\,\,\kappa$  6 »<sup>3</sup> Hospitalisation à domicile
- « 7 » Structure d'hébergement médico-social
- « 8 »<sup>4</sup> Prise en charge aux urgences pour des raisons organisationnelles

 $\overline{a}$  $^3$  Les codes 6 et 7 correspondent à des codes du PMSI et ont été ajoutés à la définition du RPU le 16/09/13.

<sup>&</sup>lt;sup>4</sup> Ce code ne fait pas partie des codes du PMSI. Il a été créé spécifiquement pour le RPU. Néanmoins, une demande d'intégration de ce code dans le guide du PMSI est en cours de traitement par la mission PMSI du Ministère.

- patient reconvoqué par le même service d'urgence pour des soins à distance de la prise en charge initiale (surveillance de plâtre, réfection de pansements, rappel de vaccination,…)

- patient déjà attendu avant sa prise en charge aux urgences dans un autre service et transitant aux urgences pour faciliter l'enregistrement administratif ou la réalisation des premiers examens complémentaires à la prise en charge qui va suivre.

#### TRANSPORT

Proposition dans l'attente ou la méconnaissance personnelle d'une nomenclature nationale sur cet item

- « PERSO » : pour moyens personnels (à pied, en taxi, en voiture personnelle,...)
- « AMBU » : ambulance publique ou privée
- «VSAB»: véhicule de secours et d'aide aux blessés
- « SMUR» : véhicule de Service Mobile d'Urgence et de Réanimation
- «HELI»: hélicoptère
- «FO»: force de l'ordre (police, gendarmerie)

#### PRISE EN CHARGE DURANT LE TRANSPORT

- «MED»: médicalisée
- « PARAMED» : paramédicalisée
- «AUCUN»: sans prise en charge médicalisée ou paramédicalisée

#### MOTIF

Le thésaurus des motifs de recours aux urgences est en cours d'élaboration par la SFMU. Dans l'attente de sa publication le renseignement de cet item n'est pas exigible.

#### **CCMU**

Classification Clinique des Malades aux Urgences

- «1»: Etat lésionnel ou pronostic fonctionnel jugé stable après le premier examen clinique éventuellement complété d'actes diagnostiques réalisés et interprétés au lit du malade, abstention d'actes complémentaires ou de thérapeutique
- «P»: Idem CCMU 1 avec problème dominant psychiatrique ou psychologique isolé ou associé à une pathologie somatique jugée stable
- «2»: Etat lésionnel ou pronostic fonctionnel jugé stable, réalisation d'actes complémentaires aux urgences en dehors des actes diagnostiques éventuellement réalisés et interprétés au lit du malade et / ou d'actes thérapeutiques
- «3»: Etat lésionnel ou pronostic fonctionnel jugé susceptible de s'aggraver aux urgences sans mettre en jeu le pronostic vital
- «4»: Situation pathologique engageant le pronostic vital aux urgences sans manœuvre de réanimation initiée ou poursuivie dés l'entrée aux urgences
- «5»: Situation pathologique engageant le pronostic vital aux urgences avec initiation ou poursuite de manœuvres de réanimation dés l'entrée aux urgences
- «D»: Patient décédé à l'entrée aux urgences sans avoir pu bénéficier d'initiation ou poursuite de manœuvres de réanimation aux urgences

#### DIAGNOSTIC PRINCIPAL

Méthodologie PMSI : Ne pas utiliser les codes CIM10 interdits en diagnostic principal.

#### DIAGNOSTIC ASSOCIES

Tous les codes de la CIM10 sont utilisables pour ces diagnostics, le nombre de diagnostics associés n'est pas limité.

#### ACTES

Les actes CCAM ne sont exigibles que si leur remontée dans le RPU national n'implique pas une resaisie sur un logiciel autre que celui qui permet la facturation du séjour du patient.

Codés en CCAM, le format doit contenir au moins les 7 premiers caractères.

#### SORTIE

La date et l'heure de sortie sont celles de la sortie de la zone d'accueil et de soins des urgences.

#### MODE DE SORTIE

• « 6 » Mutation : Le malade est hospitalisé vers une autre unité médicale de la même entité juridique.

Précisions sur la nomenclature: pour les établissements privés visés aux alinéas  $d$  et  $e$  de l'article L162-22-6 du code de la sécurité sociale (CSS) Cf annexe. Si le patient provient d'un autre établissement de la même entité juridique le mode d'entrée à utiliser est le 7 (Cf ci-dessous).

- « 7 » Transfert : Le malade est hospitalisé dans une autre entité juridique (sauf cas particulier décrit ci-dessus).
- « 8 » Domicile : Le malade retourne au domicile ou son substitut, tel une structure d'hébergement médicosociale.
- « 9 » Décès : Le malade décède aux urgences.

## **DESTINATION**

En cas de sortie par mutation ou transfert

- «1» Hospitalisation dans une unité de soins de courte durée (MCO)
- «2» Hospitalisation dans une unité de soins de suite ou de réadaptation
- « 3 » Hospitalisation dans une unité de soins de longue durée
- «4» Hospitalisation dans une unité de psychiatrie

#### En cas de sortie au domicile

- « 6 » retour au domicile dans le cadre d'une hospitalisation à domicile
- «7» dans une structure d'hébergement médicosociale

#### ORIENT

Précise le devenir ou les circonstances associées

#### En cas de sortie par mutation ou transfert

- « HDT » hospitalisation sur la demande d'un tiers
- «HO » hospitalisation d'office
- « SC » hospitalisation dans une unité de Surveillance Continue
- « SI » hospitalisation dans une unité de Soins Intensifs
- « REA » hospitalisation dans une unité de Réanimation
- « UHCD » hospitalisation dans une unité d'hospitalisation de courte durée
- « MED » hospitalisation dans une unité de Médecine hors SC, SI, REA
- « CHIR» hospitalisation dans une unité de Chirurgie hors SC, SI, REA
- «OBST»hospitalisation dans une unité d'Obstétrique hors SC, SI, REA

#### En cas de sortie au domicile

- « FUGUE » sortie du service à l'insu du personnel soignant
- « SCAM » sortie contre avis médical
- « PSA » partie sans attendre prise en charge
- «REO»réorientation directe sans soins (ex vers consultation spécialisée ou lorsque le service d'accueil administratif est fermée)

#### PRECISIONS SUR LES MODE D'ENTREE ET DE SORTIE

Article L162-22-6 Modifié par Loi 2003-1199 2003-12-18 art. 25 I JORF 19 décembre 2003 en vigueur le 1er octobre 2004.

Un décret en Conseil d'Etat , pris après avis des organisations nationales les plus représentatives des établissements de santé, détermine les catégories de prestations donnant lieu à facturation pour les activités de médecine, chirurgie, obstétrique et odontologie mentionnées au a du 1° de l'article L. 6111-2 du code de la santé publique, y compris les activités d'alternative à la dialyse en centre et d'hospitalisation à domicile, exercées par les établissements suivants :

a) Les établissements publics de santé, à l'exception des hôpitaux locaux mentionnés à l'article L. 6141-2 du code de la santé publique et des établissements dispensant des soins aux personnes incarcérées mentionnés à l'article L. 6141-5 du même code ;

b) Les établissements de santé privés à but non lucratif admis à participer au service public hospitalier ; c) Les établissements de santé privés à but non lucratif ayant opté pour la dotation globale de financement en application de l'article 25 de l'ordonnance n° 96-346 du 24 avril 1996 portant réforme de l'hospitalisation publique et privée ;

d) Les établissements de santé privés autres que ceux mentionnés aux b et c ayant conclu un contrat pluriannuel d'objectifs et de moyens avec l'agence régionale de l'hospitalisation ;

e) Les établissements de santé privés autres que ceux mentionnés aux b, c et d.

Ce décret précise :

1° Les catégories de prestations d'hospitalisation sur la base desquelles les ministres chargés de la santé et de la sécurité sociale arrêtent la classification des prestations, tenant compte notamment des moyens techniques, matériels et humains mis en œuvre pour la prise en charge des patients, donnant lieu à une prise en charge par les régimes obligatoires de sécurité sociale et établies notamment à partir des données mentionnées aux articles L. 6113-7 et L. 6113-8 du code de la santé publique ;

2° Les catégories de prestations pour exigence particulière des patients, sans fondement médical, qui donnent lieu à facturation sans prise en charge par les régimes obligatoires de sécurité sociale ;

3° Les modalités de facturation des prestations d'hospitalisation faisant l'objet d'une prise en charge par l'assurance maladie.

CITE : Code de la santé publique L6111-2, L6141-2, L6141-5, L6113-7, L6113-8.